<span id="page-0-0"></span>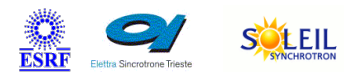

# **HostInfo Tango Cpp Class**

ALBA TANGA & MAXIV R

### **Contents :**

- o [Description](#page-0-0)
- o **[Properties](#page-0-0)**
- o [Commands](#page-0-0)
	- [State](#page-0-0)
	- **[Status](#page-0-0)**
	- [saveStatus](#page-0-0)
- o **[Attributes](#page-0-0)** 
	- **[kernelVersion](#page-0-0)**
	- **[cpuArchitecture](#page-0-0)**
	- **[osDistribution](#page-0-0)**
	- **[hostType](#page-0-0)**
	- [netInterface](#page-0-0)
	- **[upTime](#page-0-0)**
	- **[pciDevices](#page-0-0)**
- o [States](#page-0-0)

## **HostInfo Class Identification : HostInfo Class Inheritance :**

Contact : at esrf.fr - broquet Class Family : Miscellaneous(specfic ESRF) Platform : Unix Like Bus : Not Applicable Manufacturer : none Manufacturer ref. :

## **HostInfo Class Description :**

The class collects some hardware information about the host on which it`s running.

- o [Tango::DeviceImpl](http://www.esrf.eu/computing/cs/tango/tango_doc/kernel_doc/cpp_doc/)
	- **HostInfo**

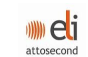

SOLARIS

## **HostInfo Properties :**

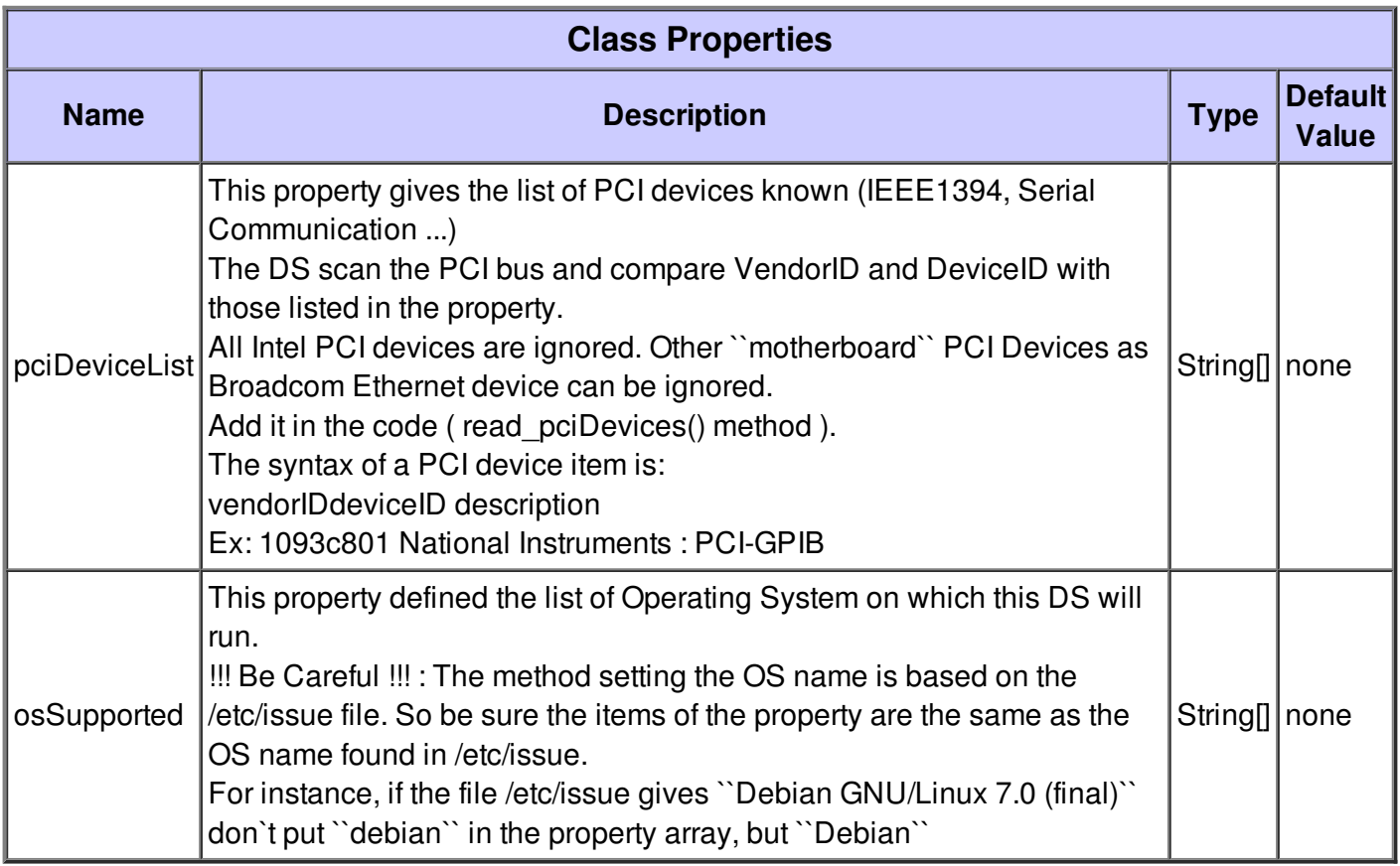

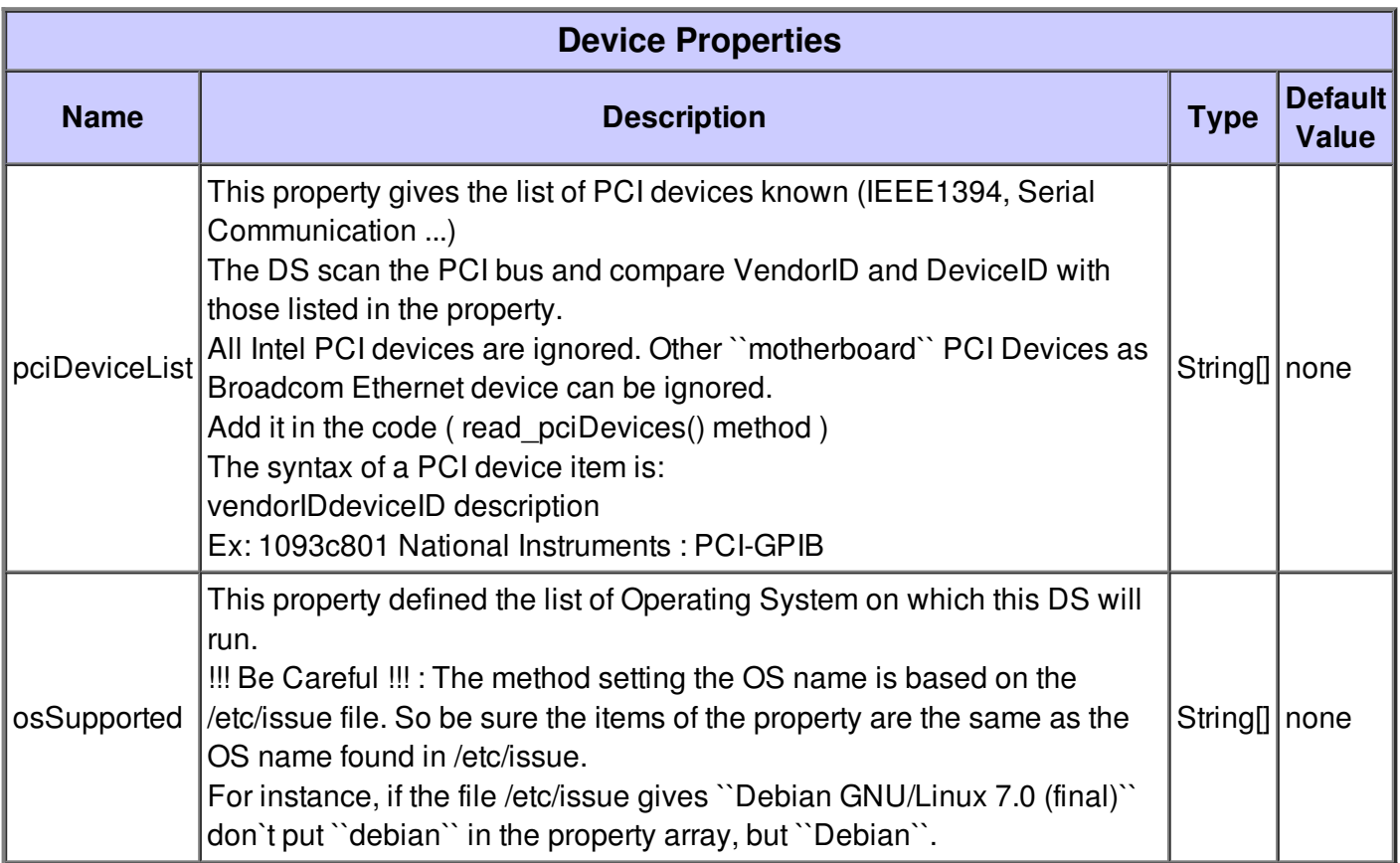

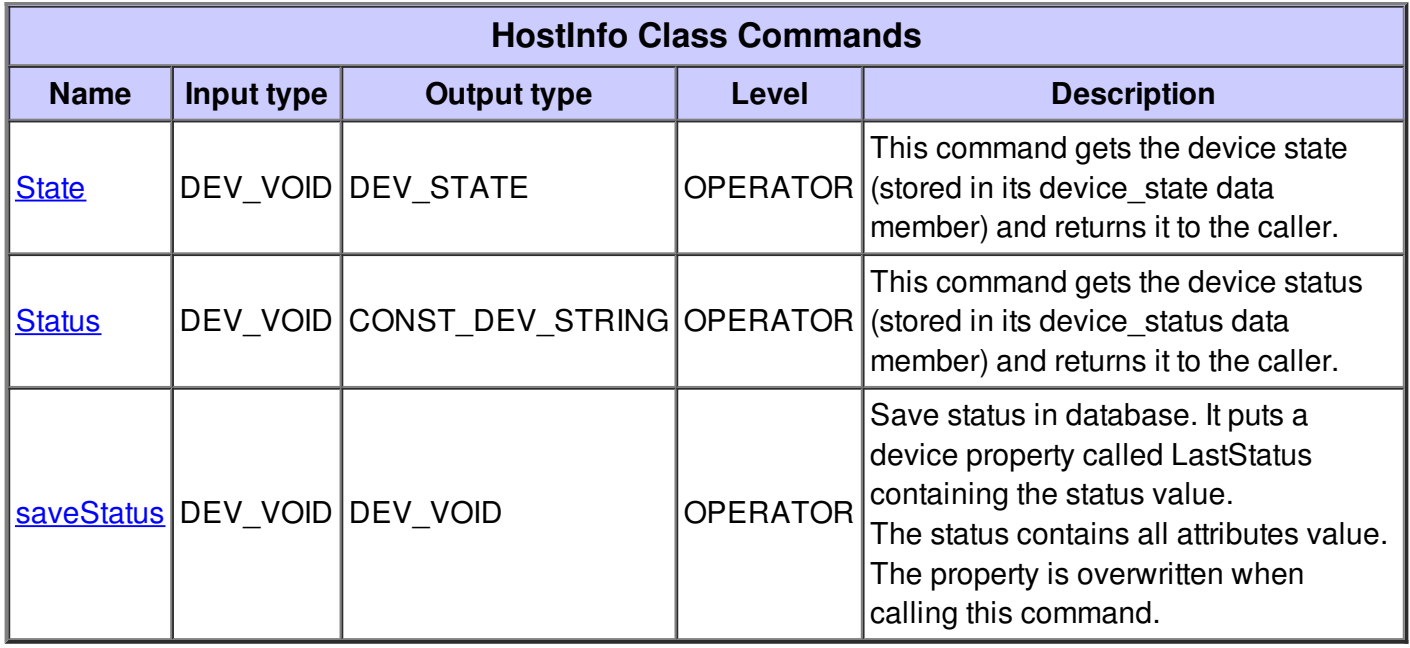

## **Command State :**

This command gets the device state (stored in its device\_state data member) and returns it to the caller.

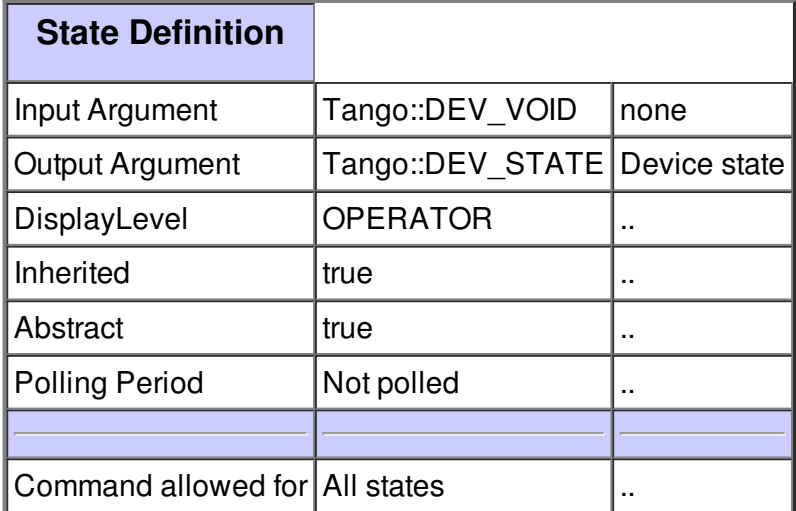

## **Command Status :**

This command gets the device status (stored in its device\_status data member) and returns it to the caller.

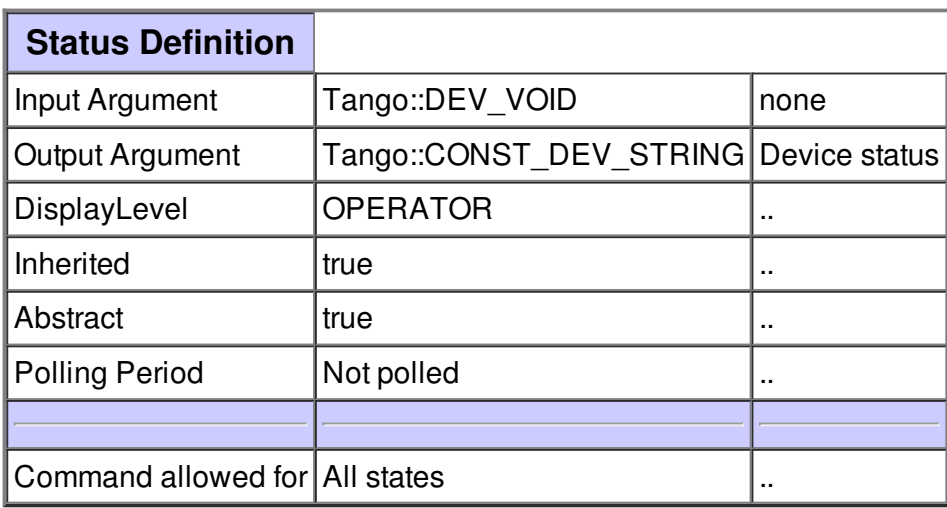

## **Command saveStatus :**

Save status in database. It puts a device property called LastStatus containing the status value. The status contains all attributes value. The property is overwritten when calling this command.

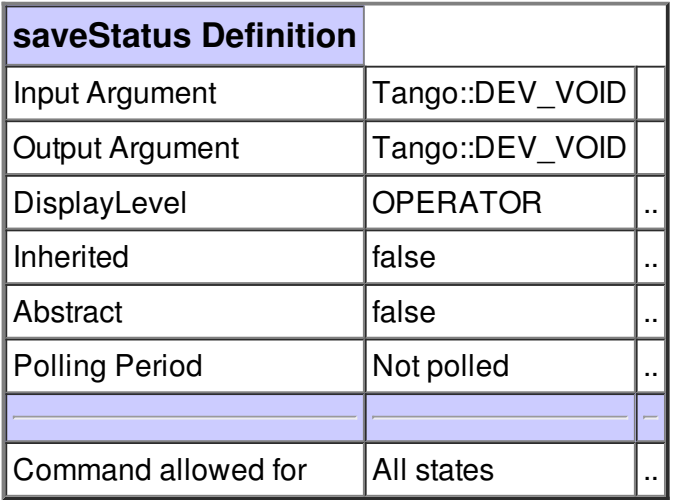

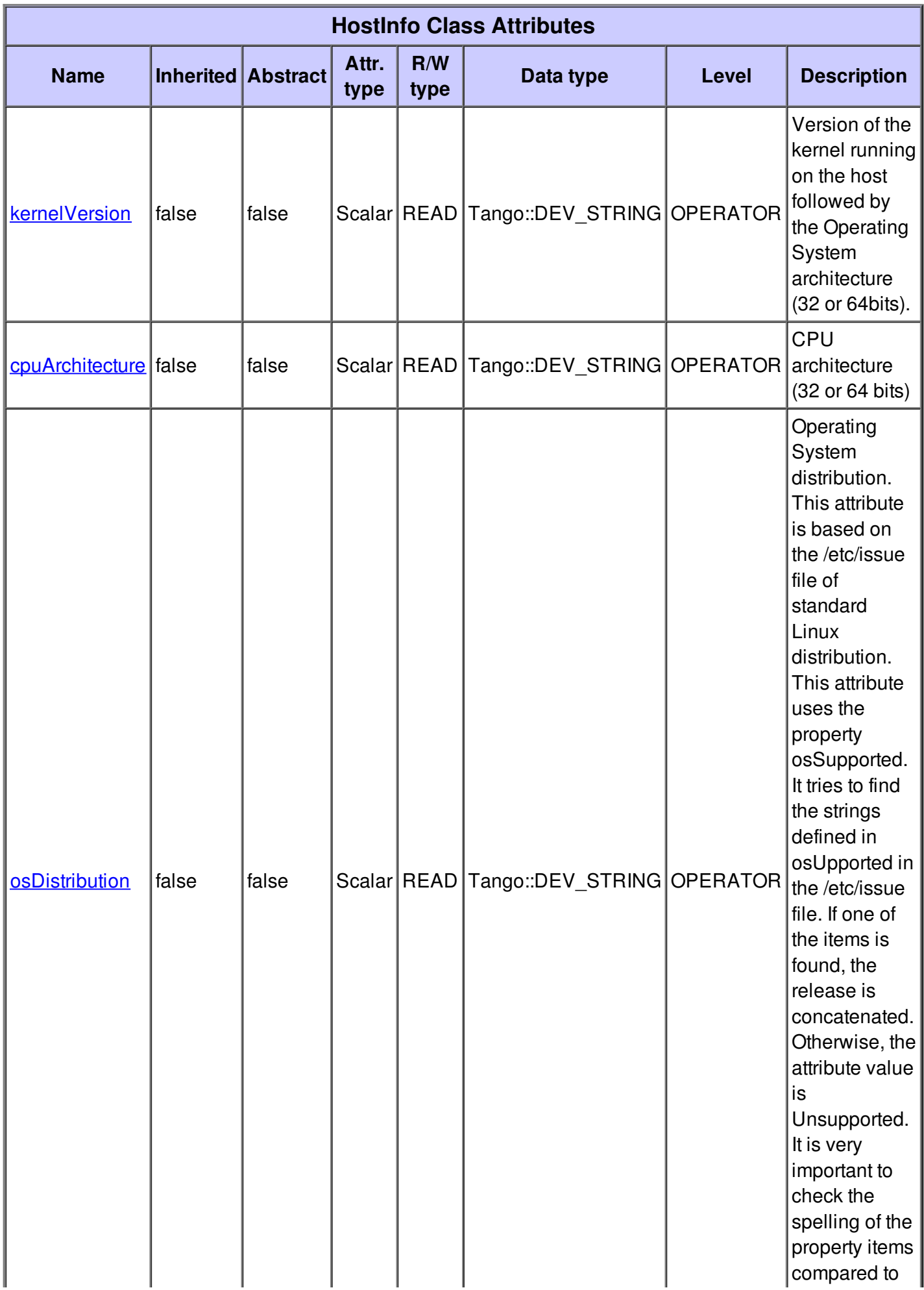

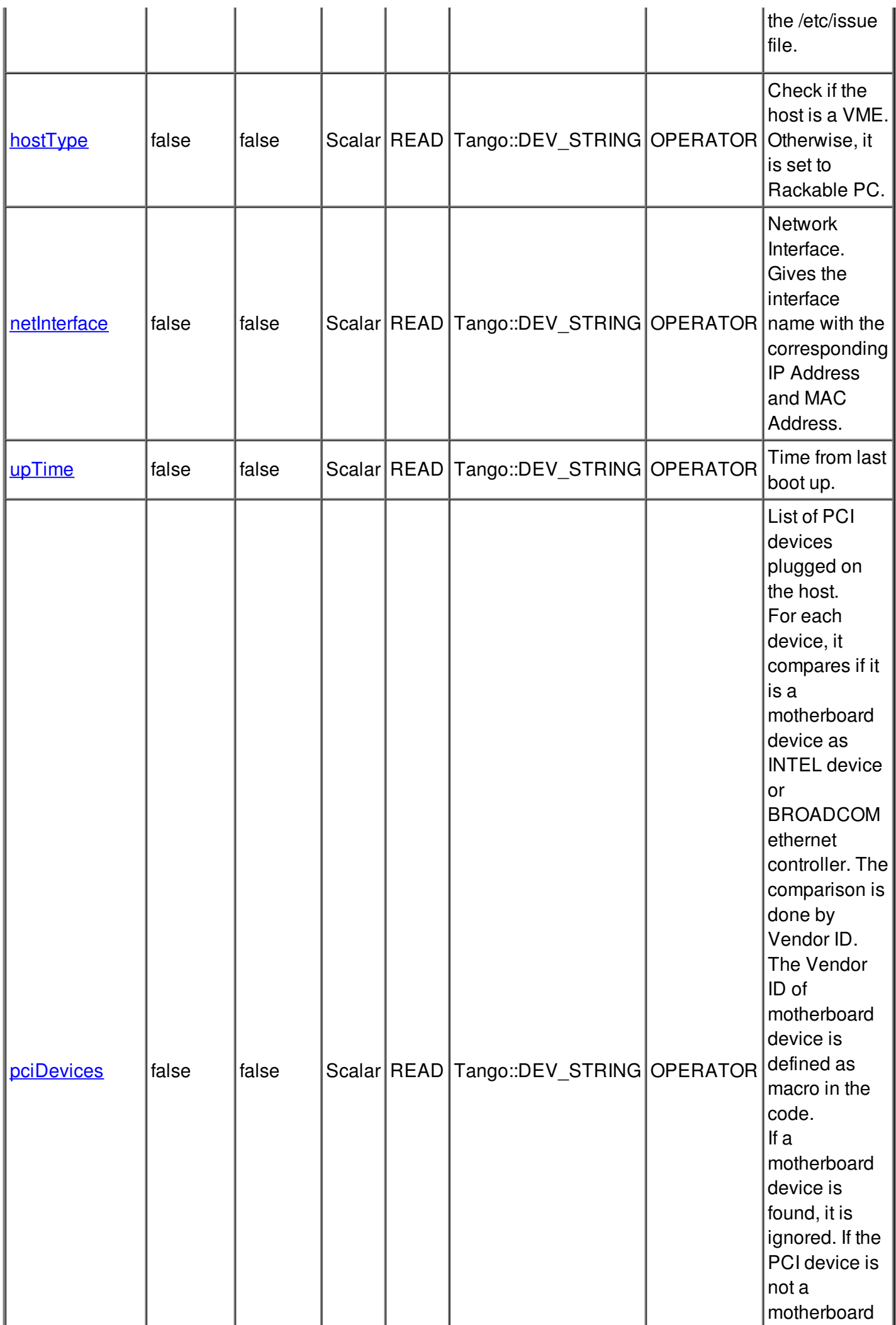

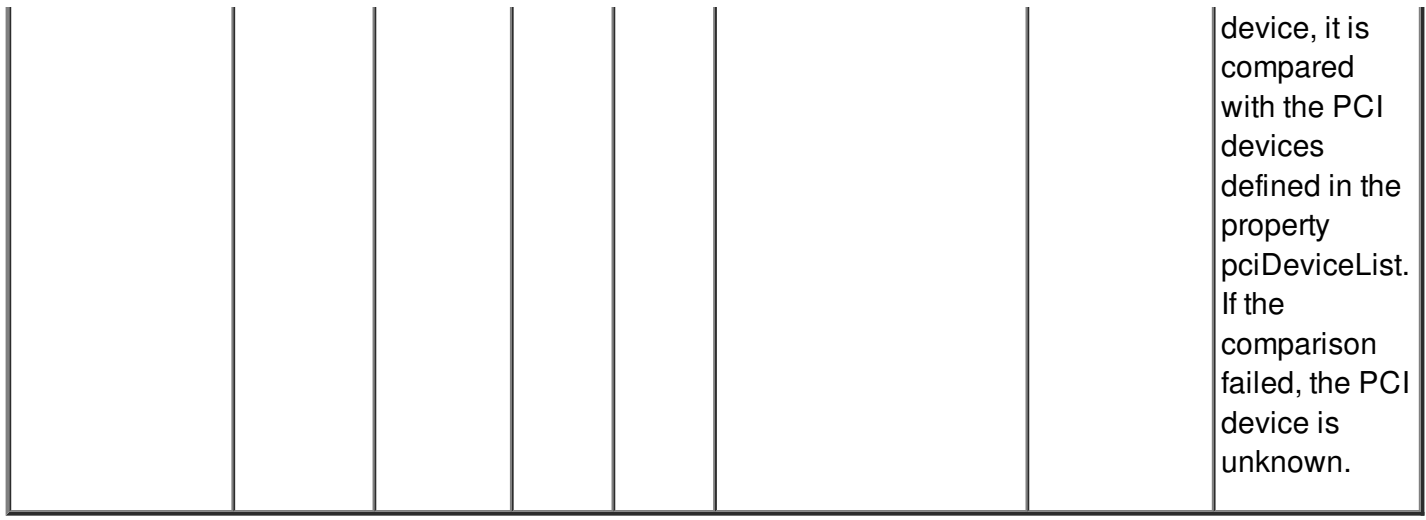

## **There is no dynamic attribute defined.**

## **Attribute kernelVersion :**

Version of the kernel running on the host followed by the Operating System architecture (32 or 64bits).

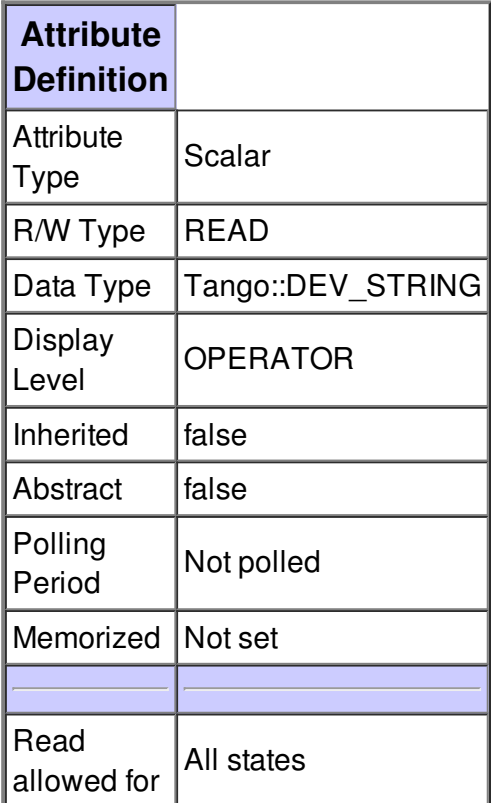

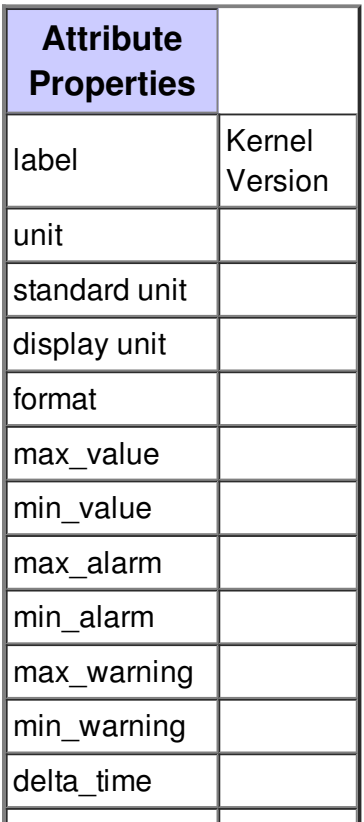

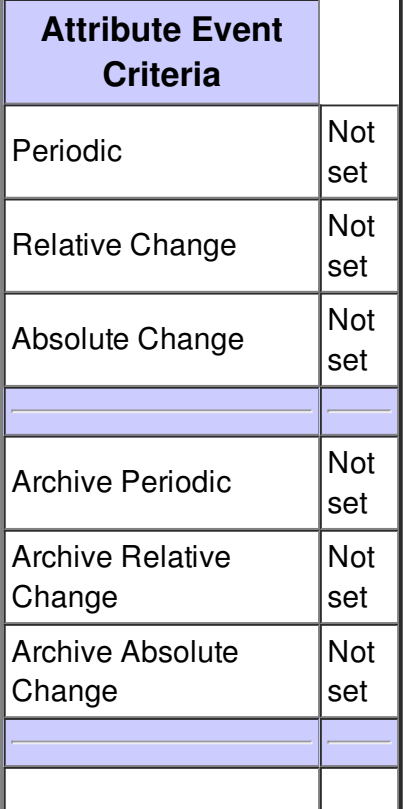

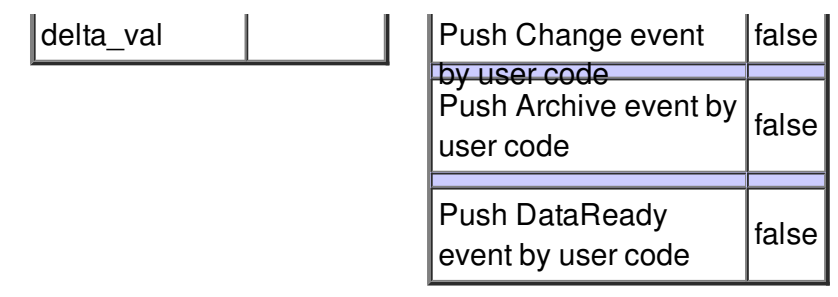

# **Attribute cpuArchitecture :**

CPU architecture (32 or 64 bits)

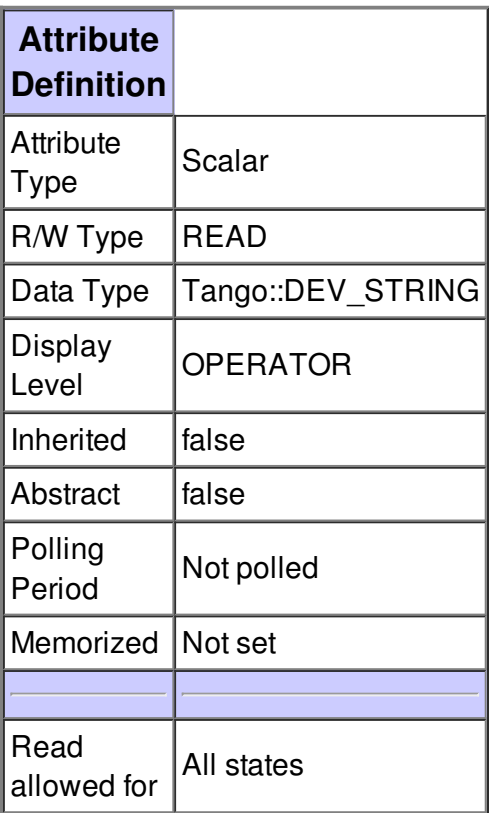

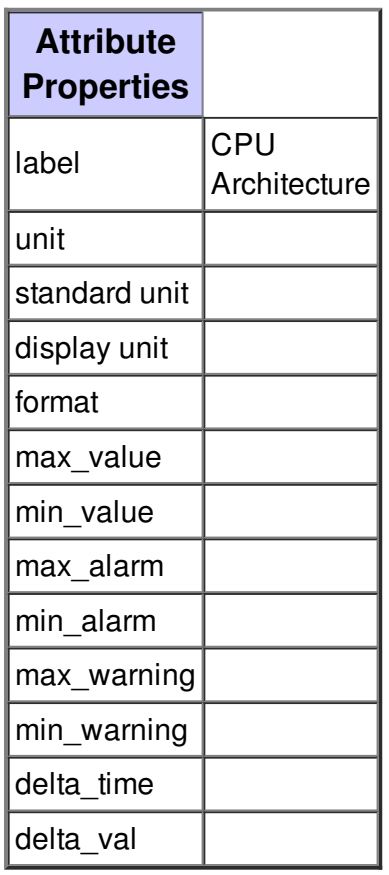

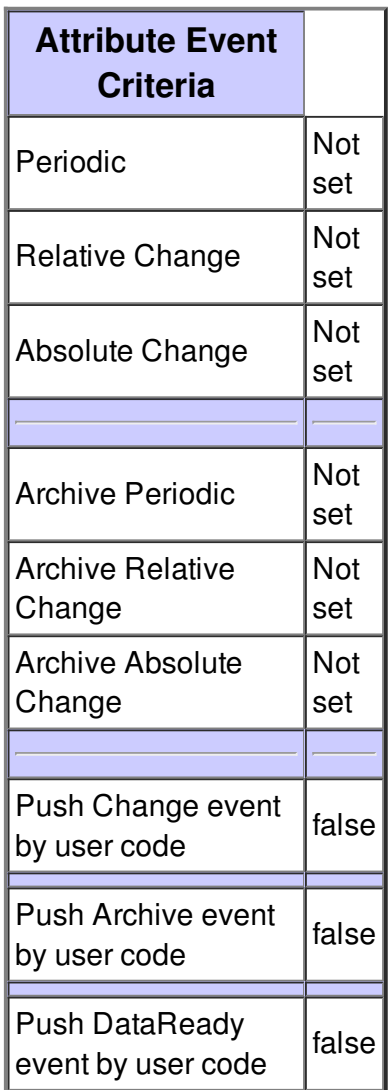

### **Attribute osDistribution :**

Operating System distribution. This attribute is based on the /etc/issue file of standard Linux distribution.

This attribute uses the property osSupported. It tries to find the strings defined in osUpported in the /etc/issue file. If one of the items is found, the release is concatenated.

Otherwise, the attribute value is Unsupported. It is very important to check the spelling of the property items compared to the /etc/issue file.

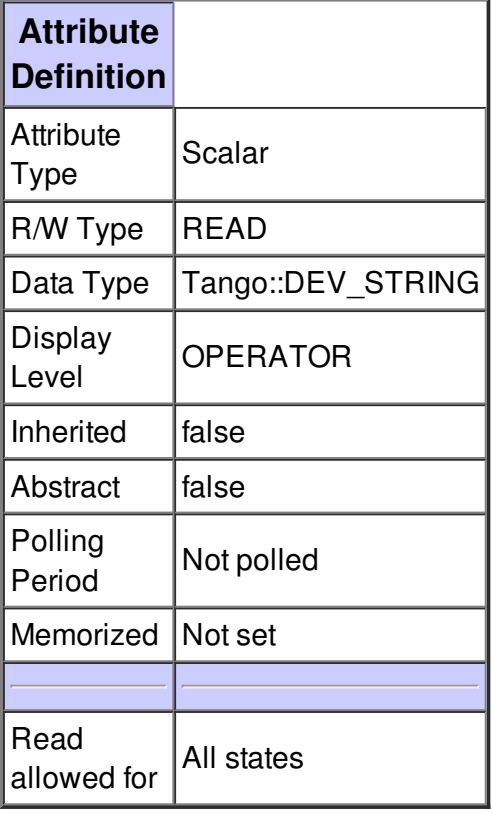

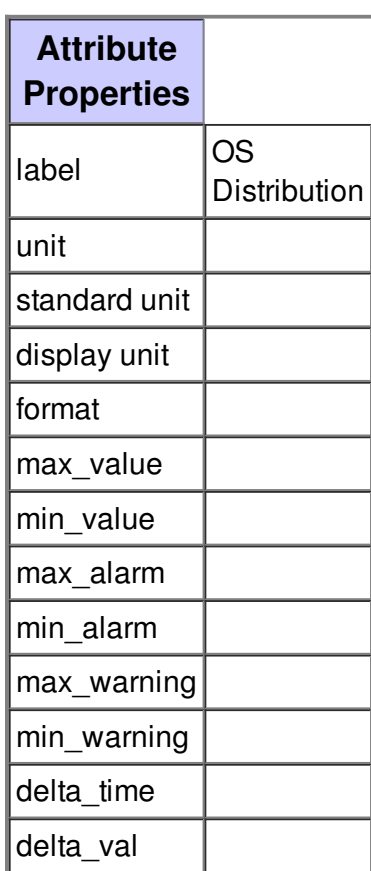

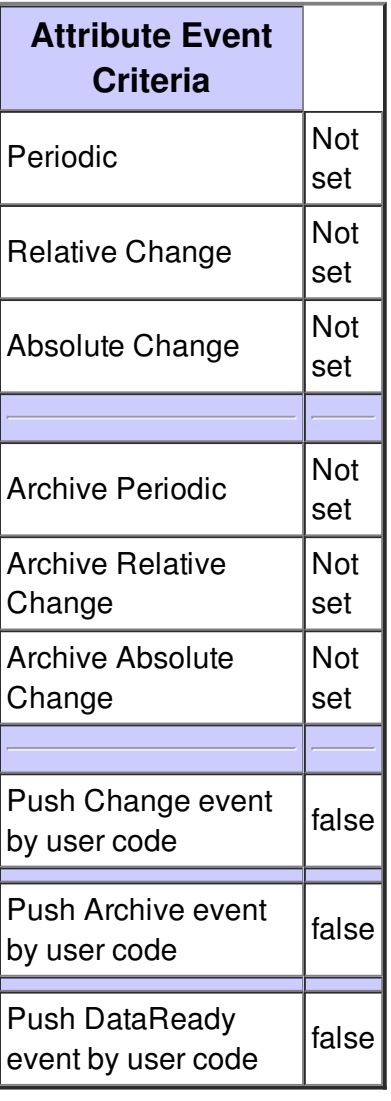

#### **Attribute hostType :**

Check if the host is a VME. Otherwise, it is set to Rackable PC.

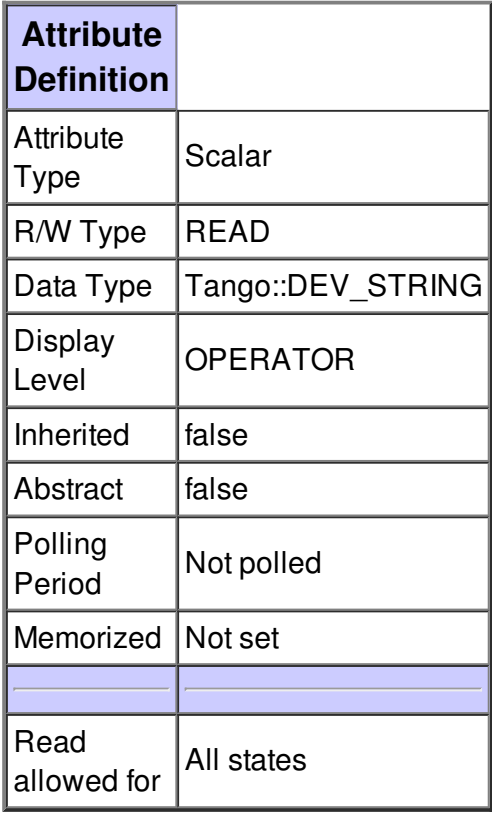

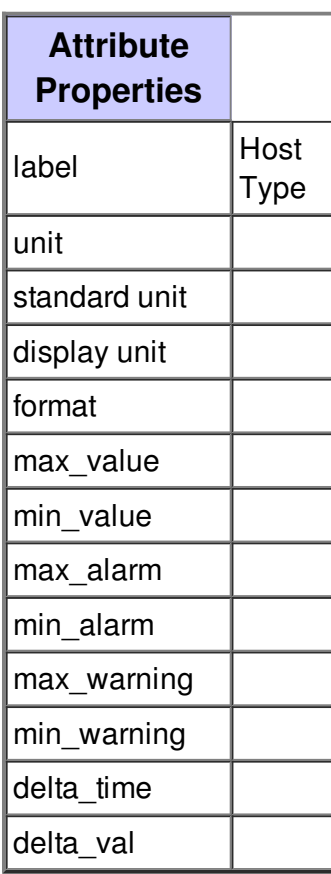

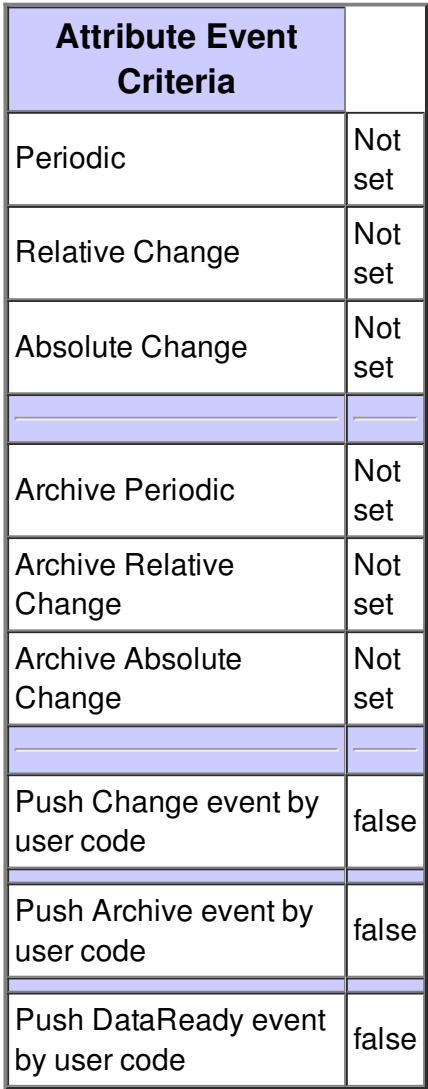

## **Attribute netInterface :**

Network Interface. Gives the interface name with the corresponding IP Address and MAC Address.

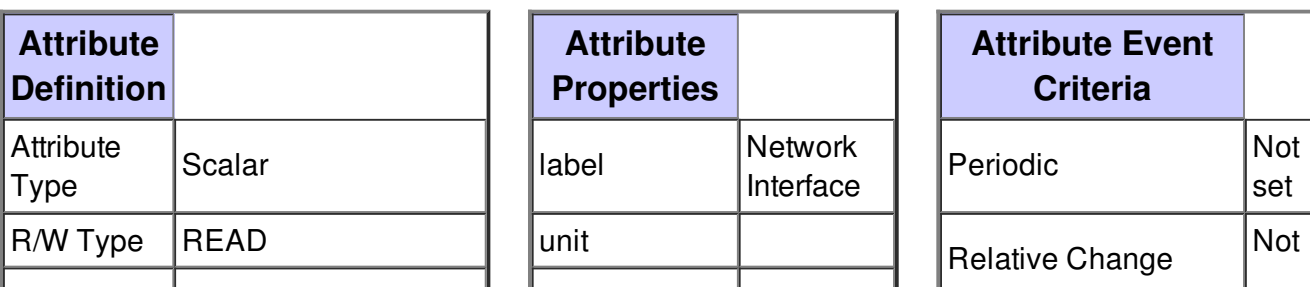

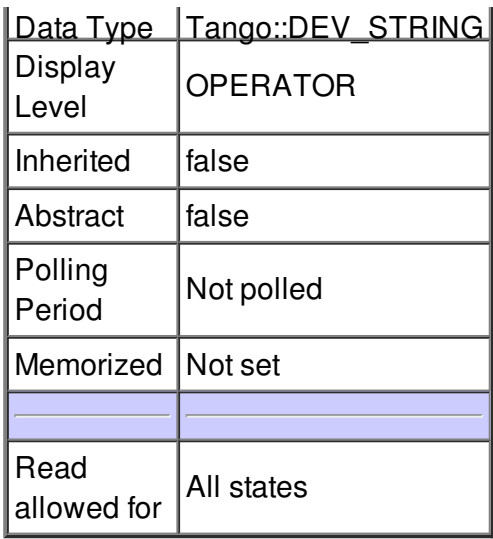

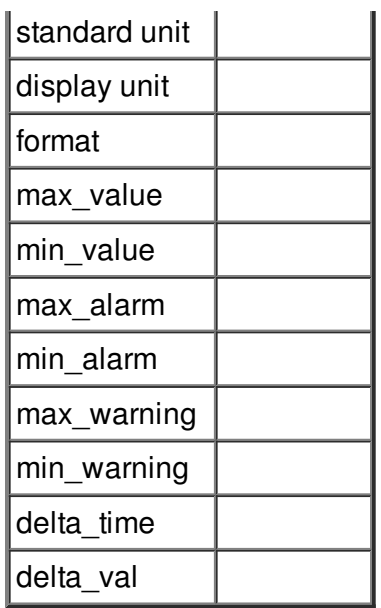

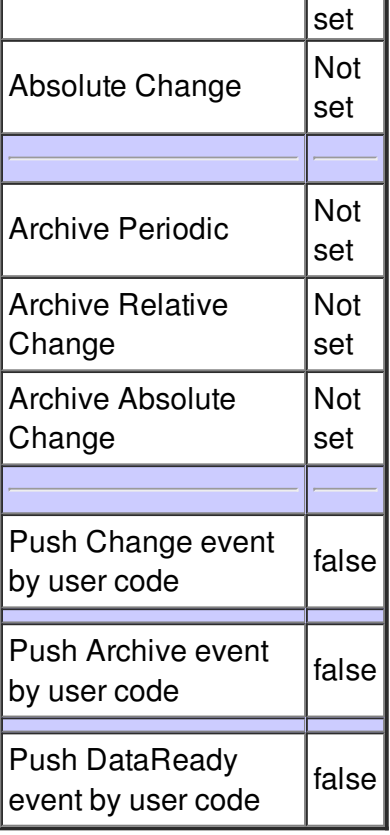

# **Attribute upTime :**

Time from last boot up.

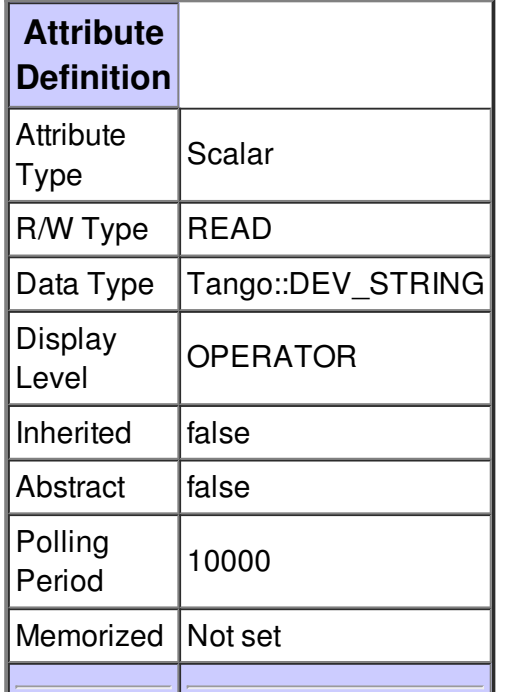

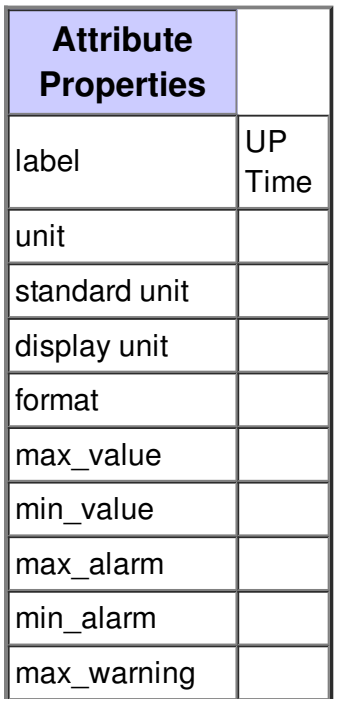

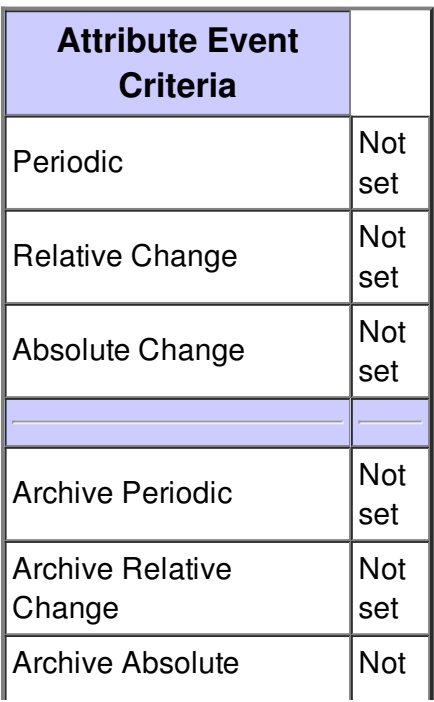

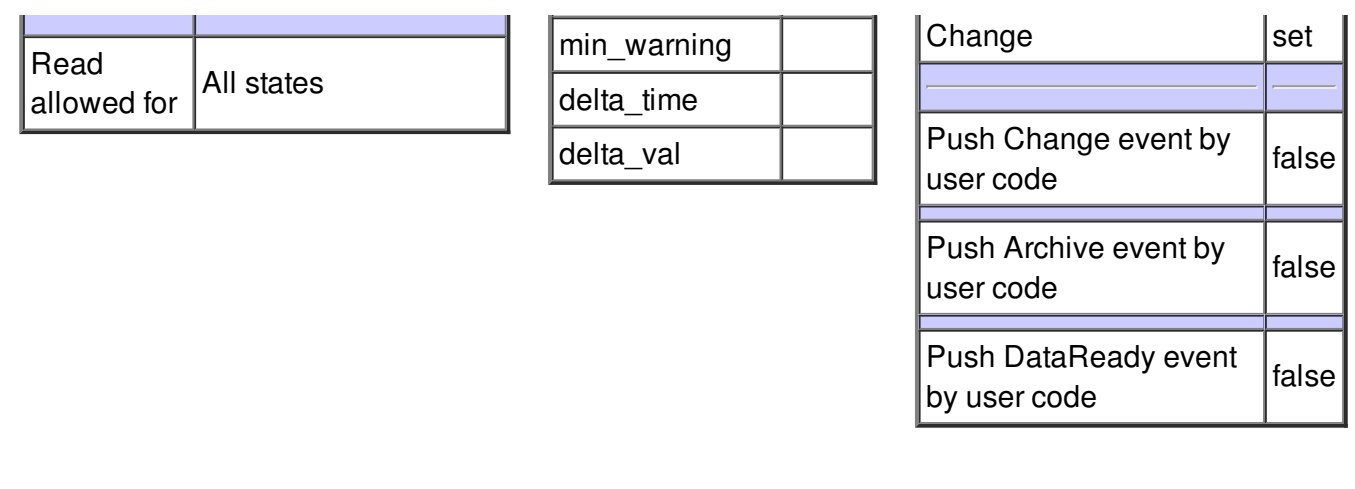

#### **Attribute pciDevices :**

List of PCI devices plugged on the host.

For each device, it compares if it is a motherboard device as INTEL device or BROADCOM ethernet controller. The comparison is done by Vendor ID.

The Vendor ID of motherboard device is defined as macro in the code.

If a motherboard device is found, it is ignored. If the PCI device is not a motherboard device, it is compared with the PCI devices defined in the property pciDeviceList. If the comparison failed, the PCI device is unknown.

**Attribute**

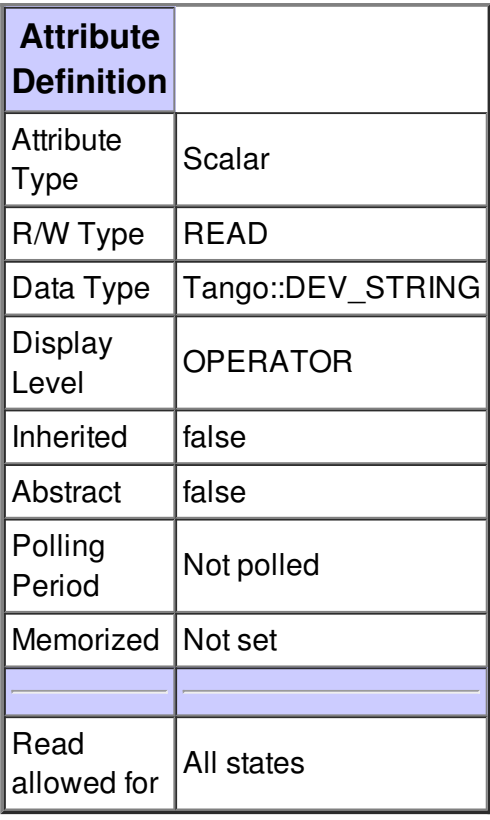

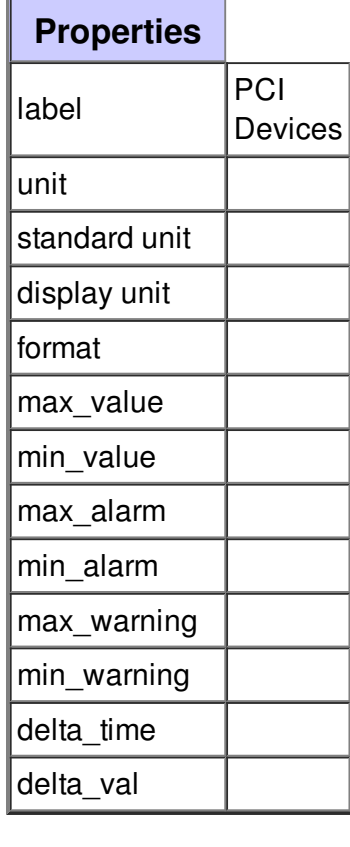

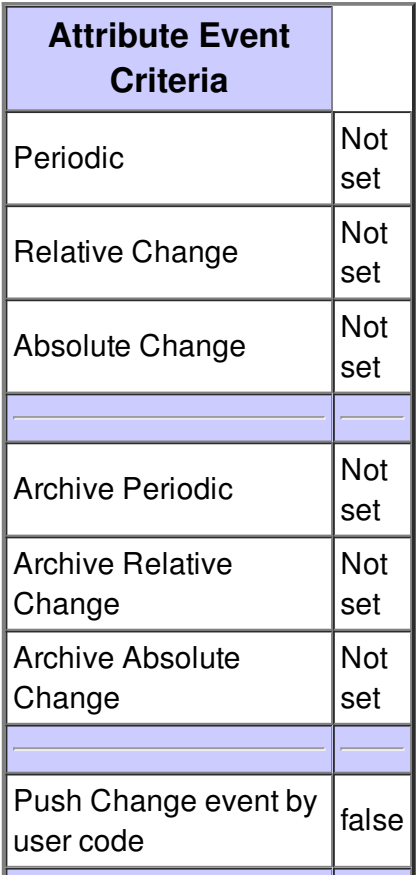

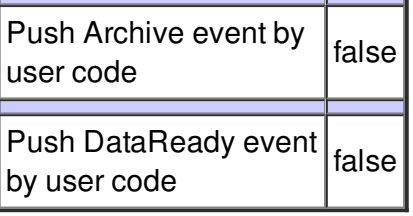

**There is no state defined**